# МИНИСТЕРСТВО ПРОФЕССИОНАЛЬНОГО ОБРАЗОВАНИЯ И ЗАНЯТОСТИ НАСЕЛЕНИЯ ПРИМОРСКОГО КРАЯ

# **КРАЕВОЕ ГОСУДАРСТВЕННОЕ БЮДЖЕТНОЕ ПРОФЕССИОНАЛЬНОЕ ОБРАЗОВАТЕЛЬНОЕ УЧРЕЖДЕНИЕ «КОЛЛЕДЖ МАШИНОСТРОЕНИЯ И ТРАНСПОРТА» (КГБ ПОУ «КМТ»)**

СОГЛАСОВАНО: Председатель МК специальных дисциплин К.В. Луцковская 2023г.  $\mathcal{V}$ 

УТВЕРЖДАЮ Зам. директора по УПР И.В. Журавлева 2023г.

# **РАБОЧАЯ ПРОГРАММА**

Дисциплина: ОП.09 Информационные технологии в профессиональной деятельности

Специальность 38.02.07 Банковское дело

Владивосток 2023

# **СОДЕРЖАНИЕ**

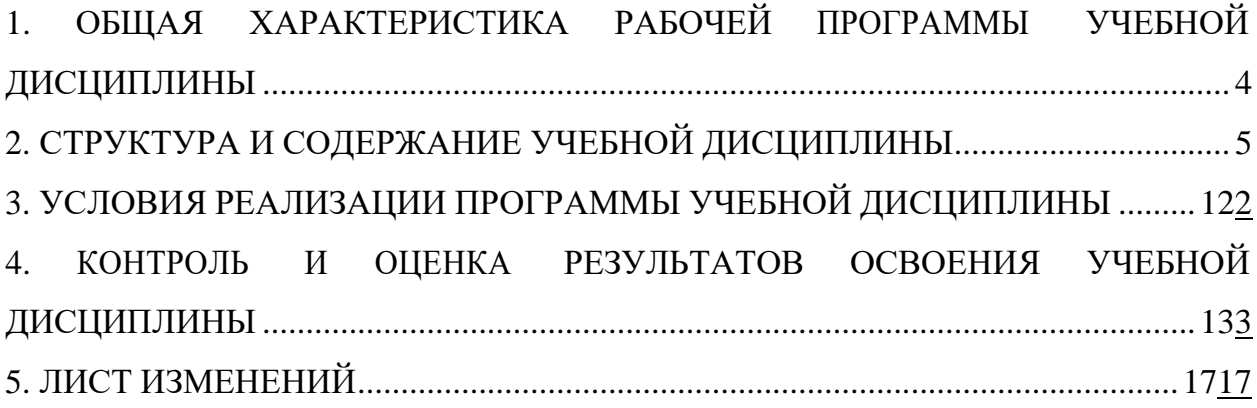

# <span id="page-2-0"></span>**1. ОБЩАЯ ХАРАКТЕРИСТИКА РАБОЧЕЙ ПРОГРАММЫ УЧЕБНОЙ ДИСЦИПЛИНЫ**

## **ОПД.09 Информационные технологии в профессиональной деятельности.**

## **1.1. Область применения рабочей программы**

Рабочая программа учебной дисциплины является частью основной образовательной программы по специальности 38.02.07 Банковское дело, утверждённым приказом Министерства образования и науки Российской Федерации 05 февраля 2018 № 67, зарегистрированным в Министерстве юстиции Российской Федерации 26 февраля 2018 года, регистрационный № 50135, входящим в укрупнённую группу ТОП-50 38.00.00 Экономика и управление.

## **1.2. Место дисциплины в структуре основной профессиональной образовательной программы:**

дисциплина входит в общепрофессиональный цикл (ОП.00)

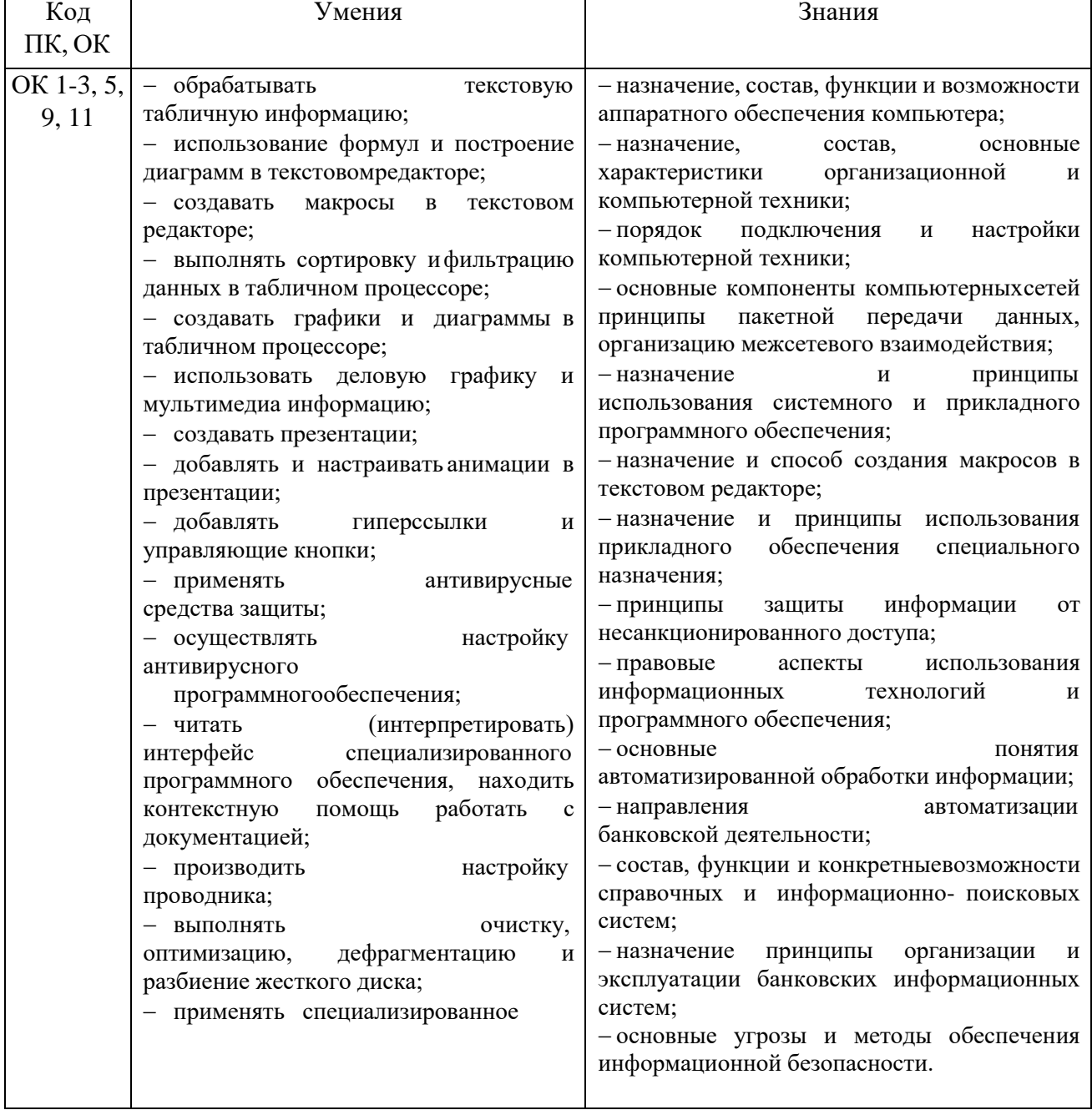

### **1.3. Цель и планируемые результаты освоения дисциплины:**

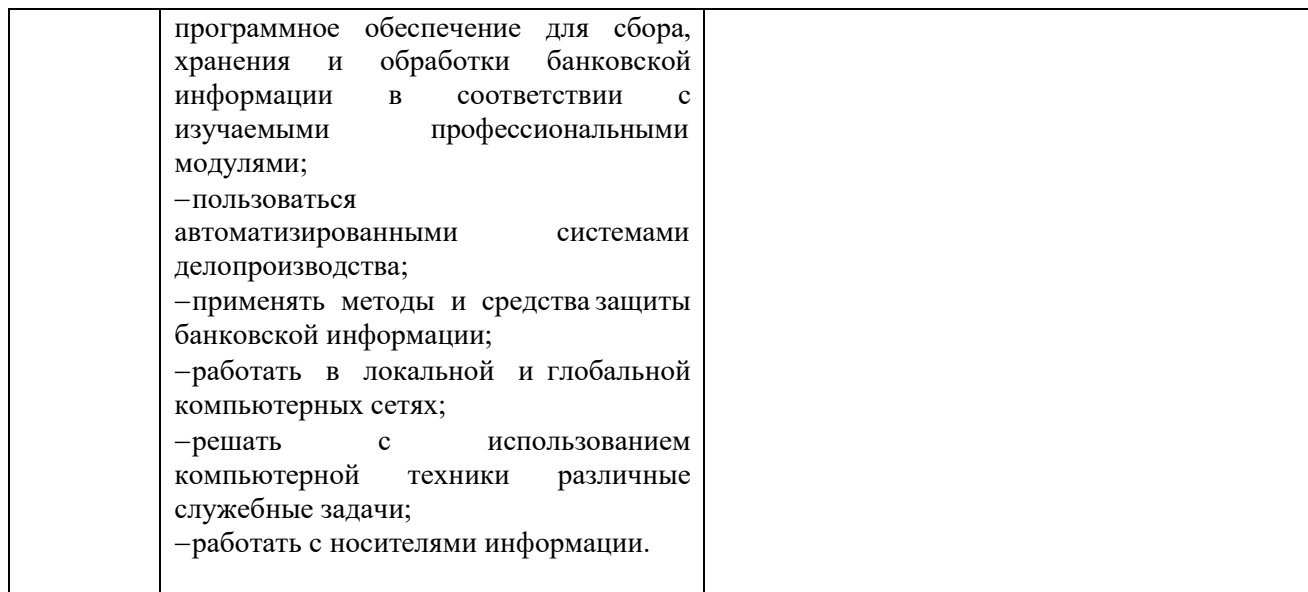

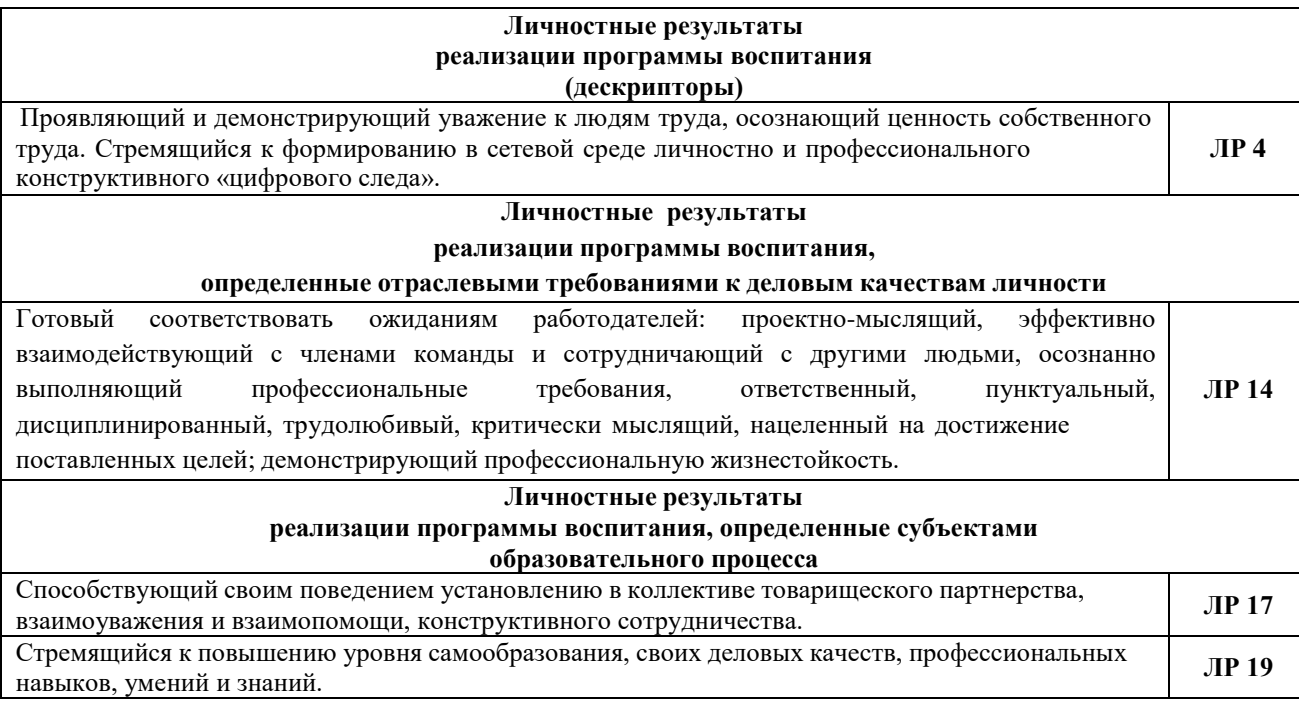

## <span id="page-3-0"></span>**2. СТРУКТУРА И СОДЕРЖАНИЕ УЧЕБНОЙ ДИСЦИПЛИНЫ 2.1. Объем учебной дисциплины и виды учебной работы**

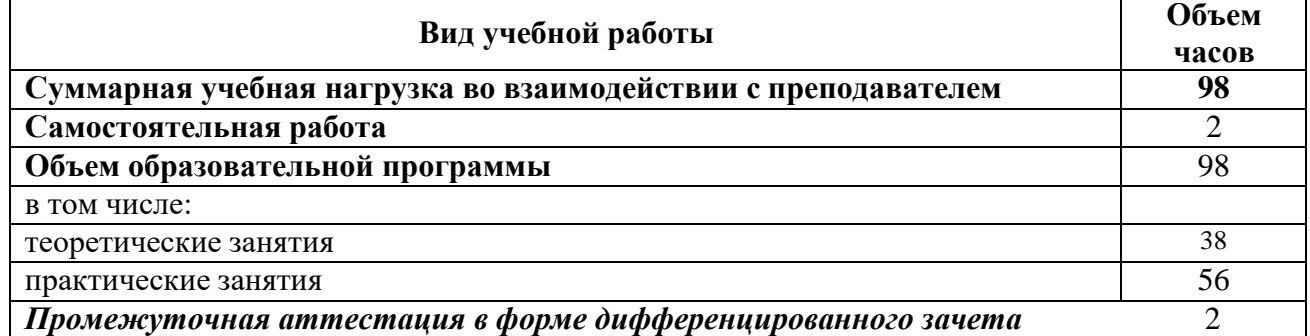

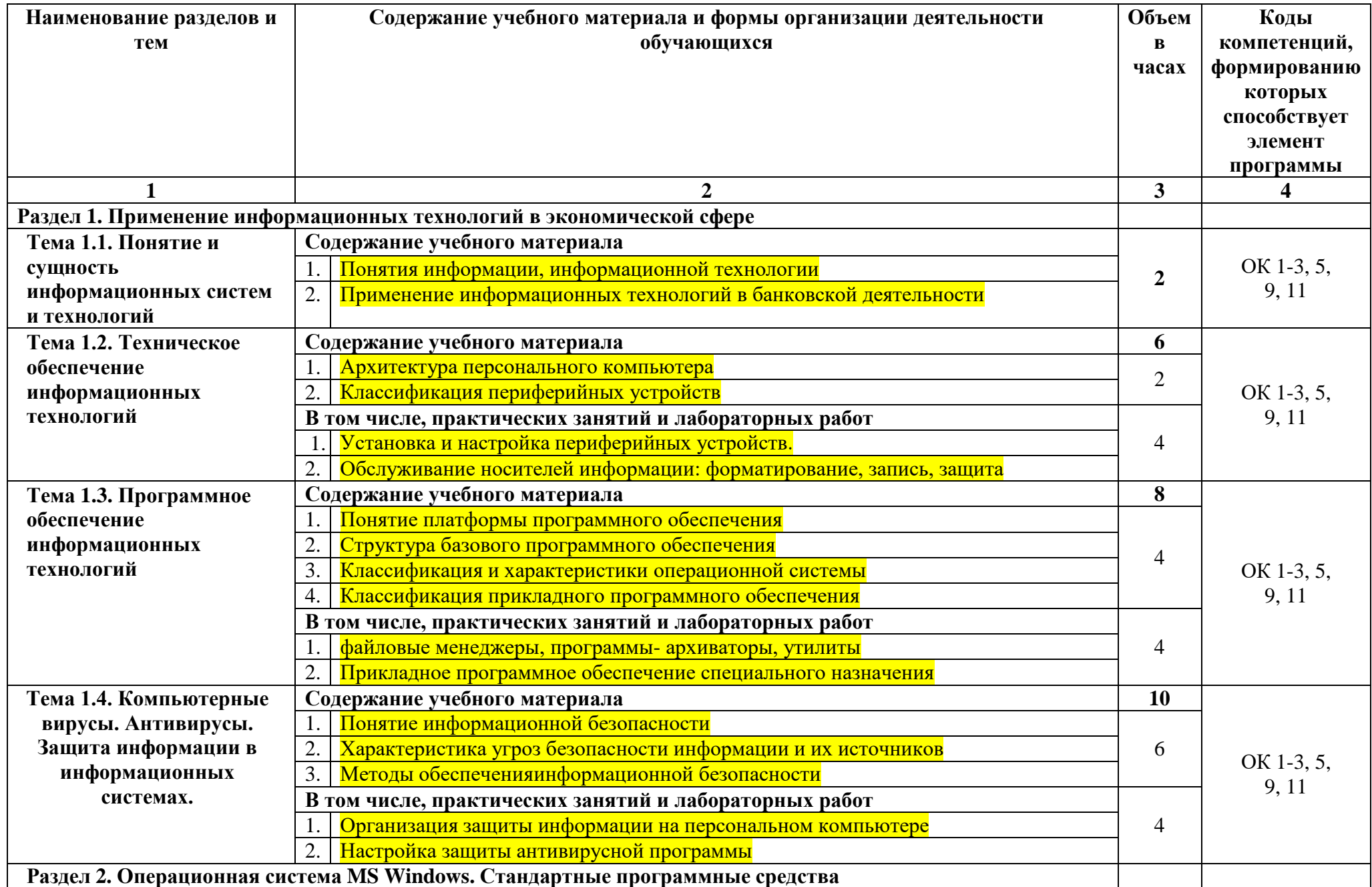

# **2.2. Тематический план и содержание учебной дисциплины ОПД.09 Информационные технологии в профессиональной деятельности**

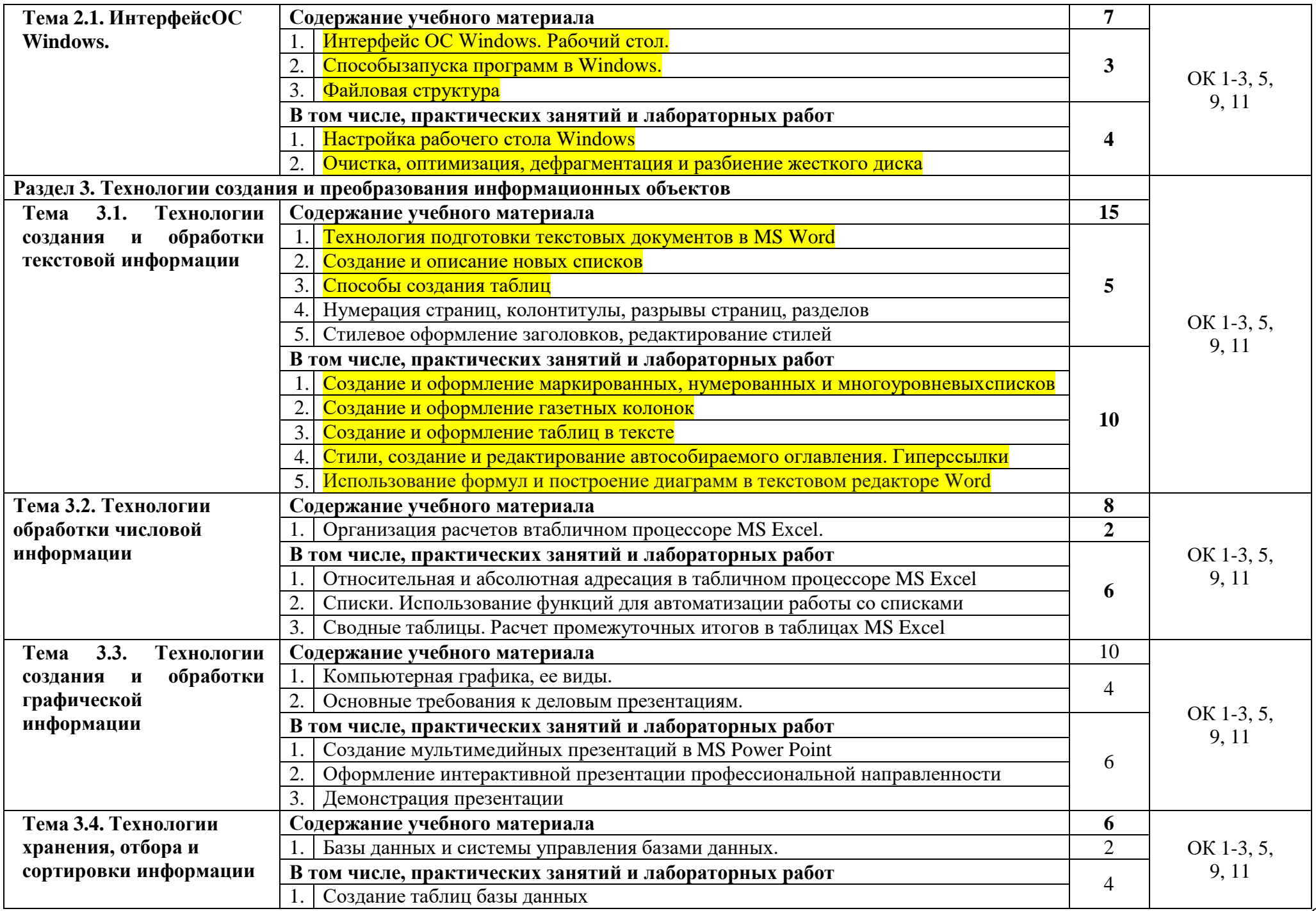

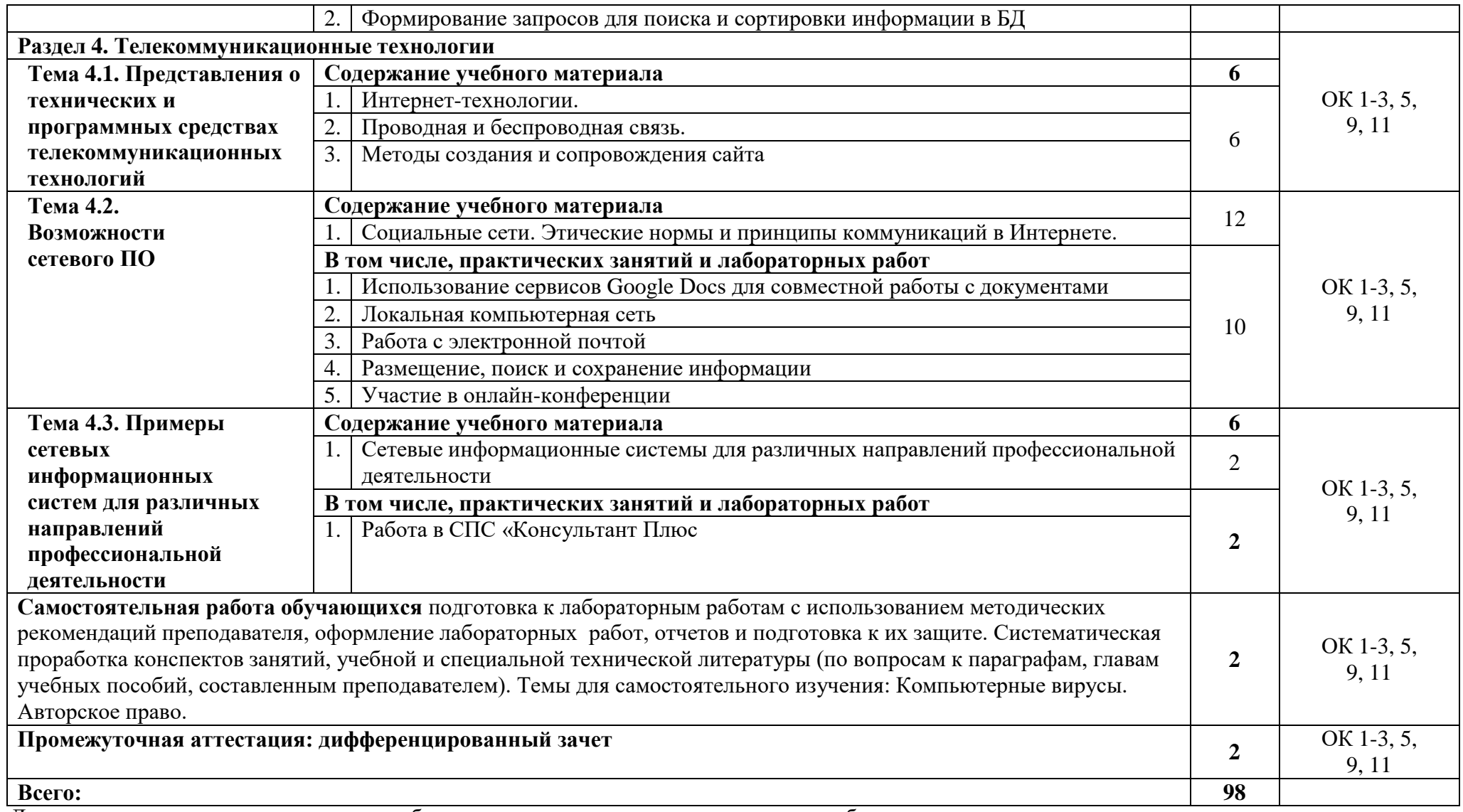

Для характеристики уровня освоения учебного материала используются следующие обозначения:

1. – ознакомительный (узнавание ранее изученных объектов, свойств);

2. – репродуктивный (выполнение деятельности по образцу, инструкции или под руководством);

3. – продуктивный (планирование и самостоятельное выполнение деятельности, решение проблемных задач).

## **3. УСЛОВИЯ РЕАЛИЗАЦИИ ПРОГРАММЫ УЧЕБНОЙ ДИСЦИПЛИНЫ**

#### <span id="page-7-0"></span>**3.1. Для реализации программы учебной дисциплины должны быть предусмотрены следующие специальные помещения:**

#### **Кабинет информационных технологий в профессиональной деятельности**

- посадочные места по количеству студентов с выходом в локальную и глобальную сети,

- рабочее место преподавателя,

- демонстрационные пособия и модели, учебная доска;

- технические средства обучения: компьютеры (в количестве не менее 10 шт. +1 на рабочемстоле преподавателя),

- мультимедийный проектор, интерактивная доска/экран, сканер, сетевой принтер.

#### **3.2. Информационное обеспечение обучения**

#### **Перечень рекомендуемых учебных изданий, Интернет-ресурсов, дополнительной литературы**

Основные источники:

1.Федотова, Е. Л. Информационные технологии в профессиональной деятельности : учебное пособие / Е. Л. Федотова. – Москва : ФОРУМ : ИНФРА-М, 2021. – 367 с. – (Среднее профессиональное образование). Режим доступа: <https://znanium.com/catalog/product/1189329>

2.Сергеева, И. И. Информатика: учебник / И.И. Сергеева, А.А. Музалевская, Н.В. Тарасова. – 2-е изд., перераб. и доп. – Москва : ФОРУМ : ИНФРА-М, 2020. – 384 с. – (Среднее профессиональное образование). Режим доступа:

<https://znanium.com/catalog/product/1083063>

Дополнительные источники:

1. Плотникова, Н. Г. Информатика и информационно-коммуникационные технологии (ИКТ) : учебное пособие / Н. Г. Плотникова. – Москва : РИОР : ИНФРА-М, 2021. – 124 с. – (Среднее профессиональное образование). Режим доступа: https://znanium.com/catalog/product/1229451

2. Официальный сайт Министерства Финансов Российской Федерации [https://www.minfin.ru/](https://www.minfin.ru/ru/perfomance/)

3. Официальный сайт Федеральной налоговой службы Российской Федерации <https://www.nalog.ru/>

4. Официальный сайт Пенсионного фонда России <http://www.pfrf.ru/>

5. Официальный сайт Фонда социального страхования<http://fss.ru/>

6. Официальный сайт Фонда обязательного медицинского страхования <http://www.ffoms.ru/>

7. Официальный сайт Центрального Банка Российской Федерации <http://www.cbr.ru/>

#### **3.3. Особенности организации образовательной деятельности для лиц с ограниченными возможностями здоровья**

Обучение по образовательным программам среднего профессионального образования обучающихся с ограниченными возможностями здоровья осуществляется на основе образовательных программ среднего профессионального образования, адаптированных при необходимости для обучения данной категории обучающихся.

Образование обучающихся с ограниченными возможностями здоровья организовано совместно с другими обучающимися.

Обучение по образовательным программам среднего профессионального образования обучающихся с ограниченными возможностями здоровья осуществляется с учетом особенностей психофизического развития, индивидуальных возможностей и состояния здоровья таких обучающихся.

В колледже созданы специальные условия для получения среднего профессионального образования, без которых невозможно или затруднено освоение образовательных программ обучающимися с ограниченными возможностями здоровья:

- создание специальных социально-бытовых условий, обеспечивающих возможность беспрепятственного доступа обучающихся в учебные помещения, столовые, туалетные и другие помещения колледжа, а также их пребывания в указанных помещениях (пандусы с входными группами, телескопические пандусы, перекатные пандусы, гусеничные мобильные подъемники, поручни) для лиц с нарушениями опорно-двигательного аппарата;

- использование в образовательном процессе специальных методов обучения и воспитания (организация отдельного учебного места вблизи размещения демонстрационного оборудования, дублирование основного содержания учебно-методического обеспечения в адаптированных раздаточных материалах, обеспечение облегченной практической деятельности на учебных занятиях, предупреждение признаков переутомления с помощью динамических пауз, соблюдение рационального акустического режима и обеспечение надлежащими звуковыми средствами воспроизведения информации, замедленный темп индивидуального обучения, многократное повторение, опора на сохранные анализаторы, функции и системы организма, опора на положительные личностные качества);

- обеспечение преподавателем-предметником организации технической помощи обучающимся с ограниченными возможностями здоровья;

- дублирование справочной информации, расписания учебных занятий в адаптированной форме в зданиях колледжа на информационных мониторах и наличие адаптированного официального сайта колледжа по адресу [www.mirsmpc.ru](http://www.mirsmpc.ru/) для слабовидящих;

Оснащение колледжа специальным, в том числе компьютерным, оборудованием для осуществления обучения лиц с ограниченными возможностями по зрению, слуху, движению двумя мобильными классами в составе:

- 12 ноутбуков,
- проектор,
- экран, 12 наушников с микрофоном,
- принтер.

Для осуществления обучения лиц с ограниченными возможностями по зрению на ноутбуках установлено программное обеспечение экранного увеличения с речевой поддержкой Magic Pro, которое дает возможность:

- легко переключаться между увеличенным изображением экрана ПК и изображением с камеры;
- изменять текст и цвет фона;
- осуществлять захват изображений;
- регулировать уровень контрастности;
- увеличивать изображение на экране;
- использовать голосовое сопровождение текста.

#### <span id="page-8-0"></span>**4. КОНТРОЛЬ И ОЦЕНКА РЕЗУЛЬТАТОВ ОСВОЕНИЯ УЧЕБНОЙ ДИСЦИПЛИНЫ**

**Контроль и оценка** результатов освоения дисциплины осуществляется преподавателем в процессе проведения практических занятий и лабораторных работ, тестирования, а также выполнения обучающимися индивидуальных заданий, проектов, исследований.

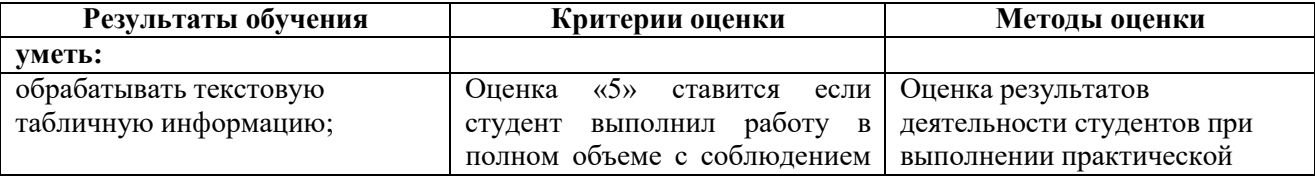

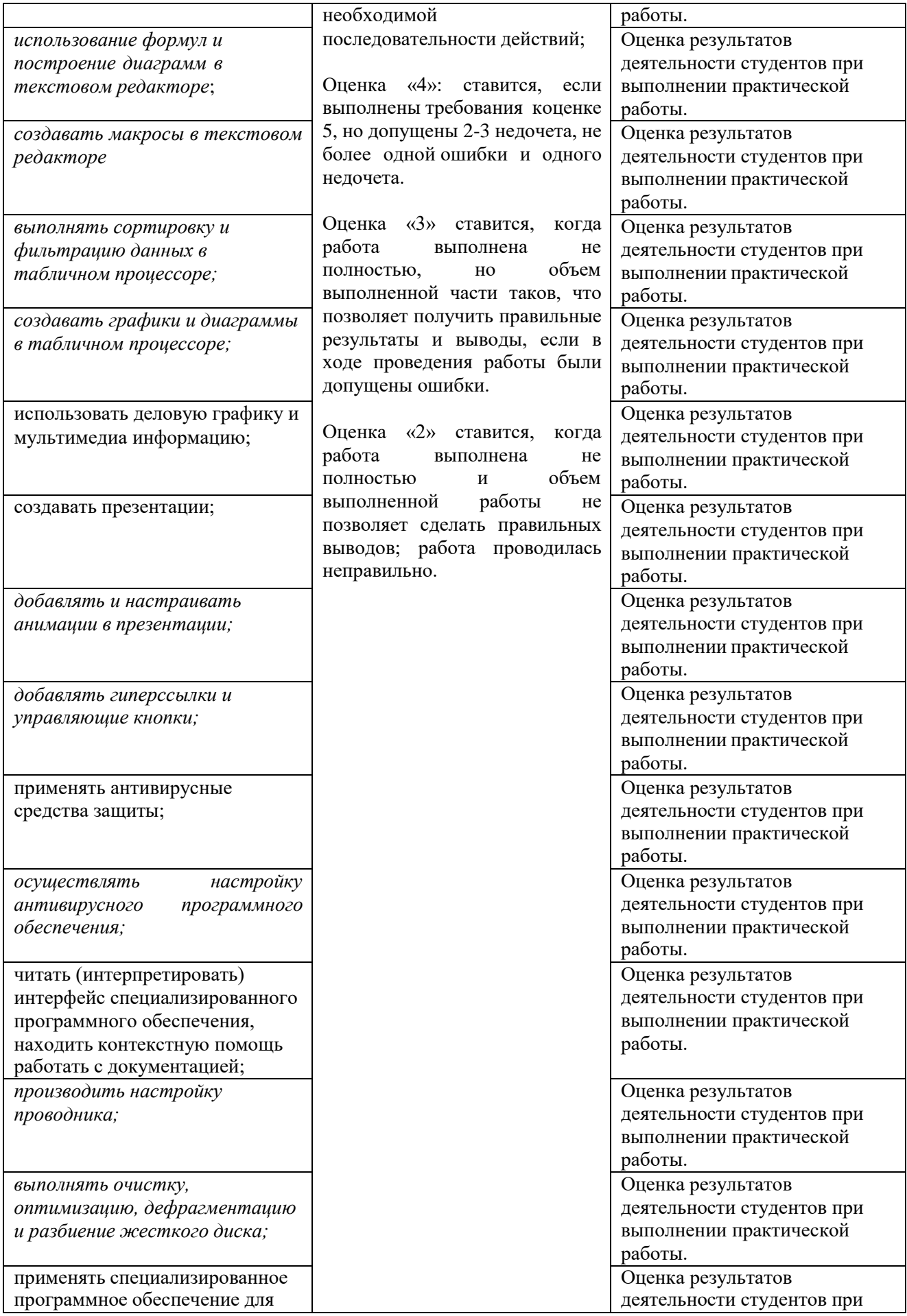

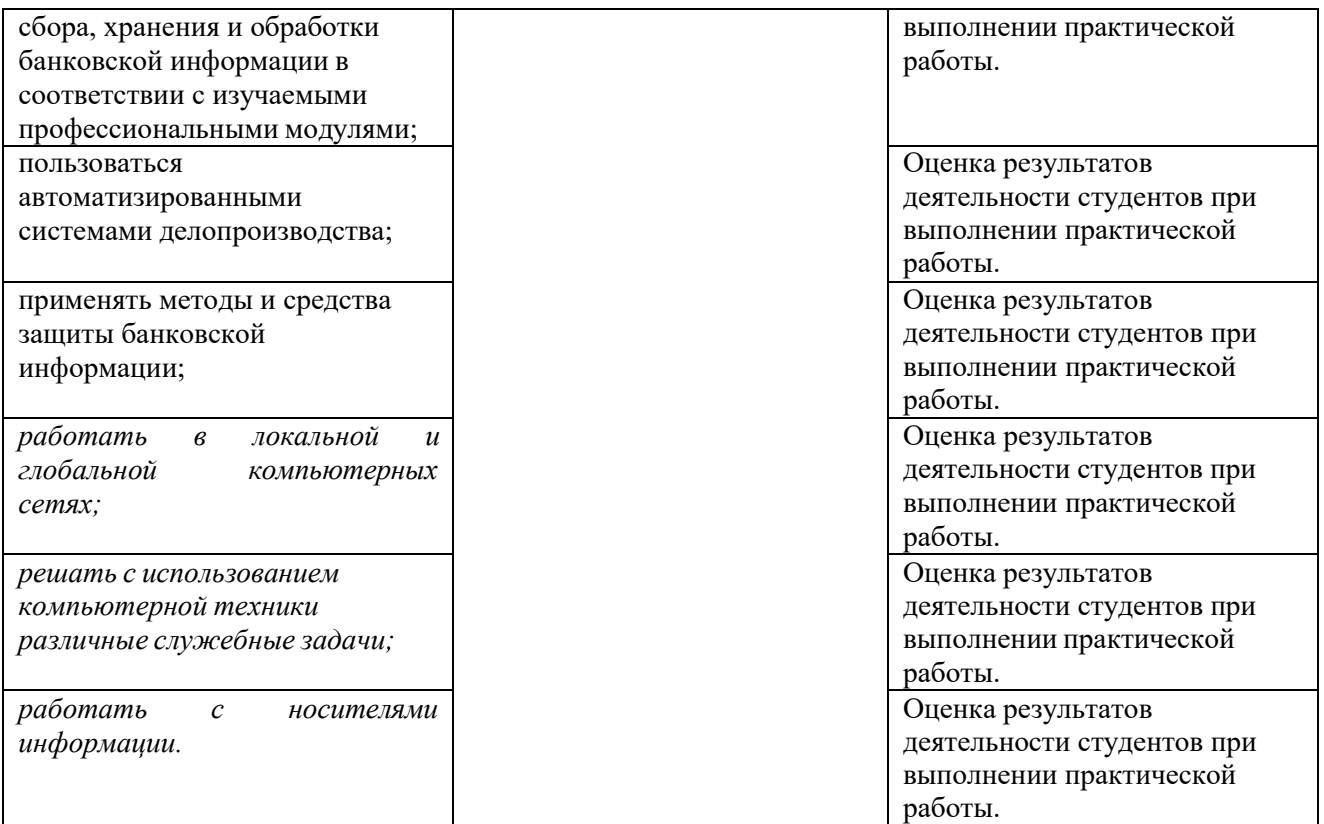

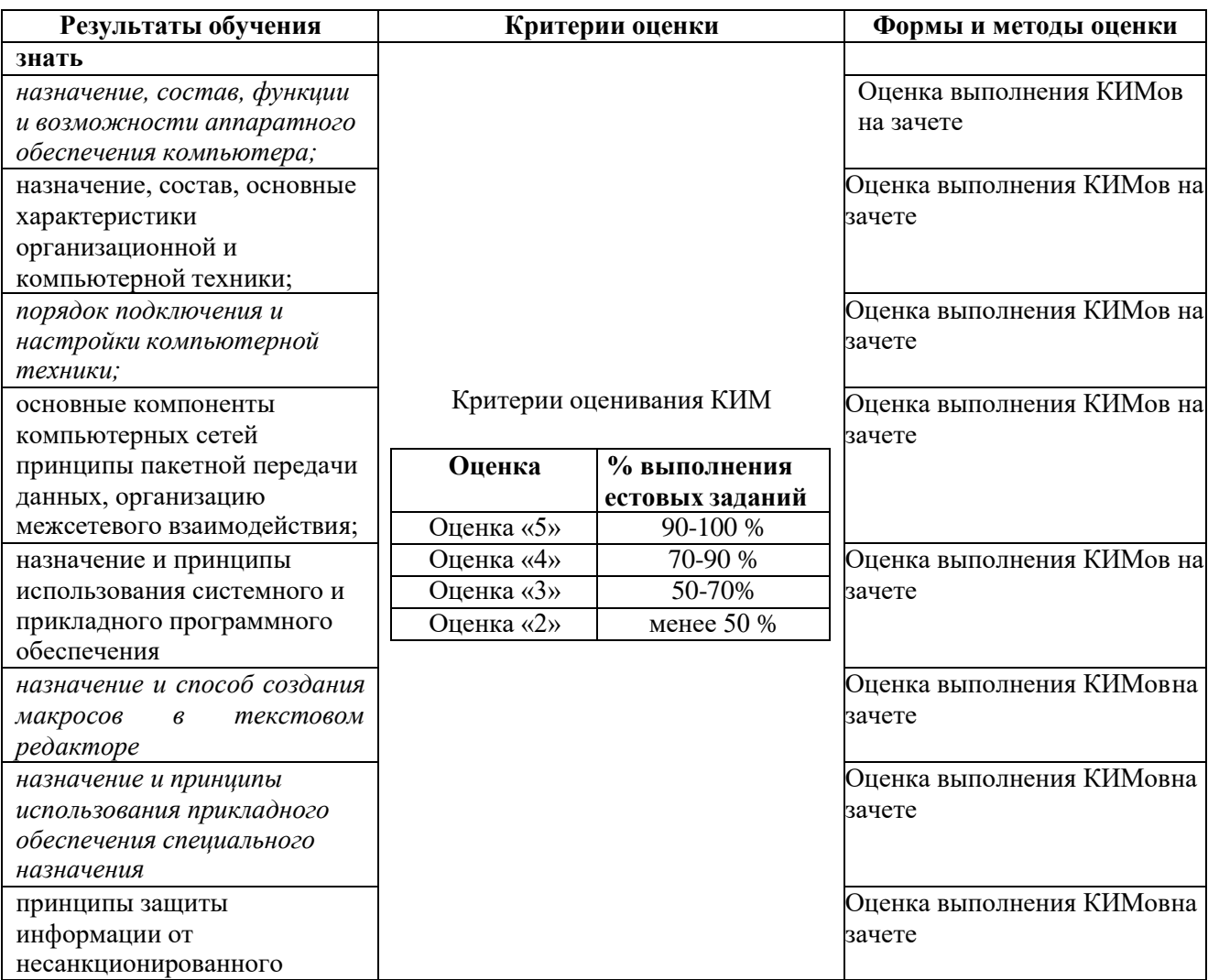

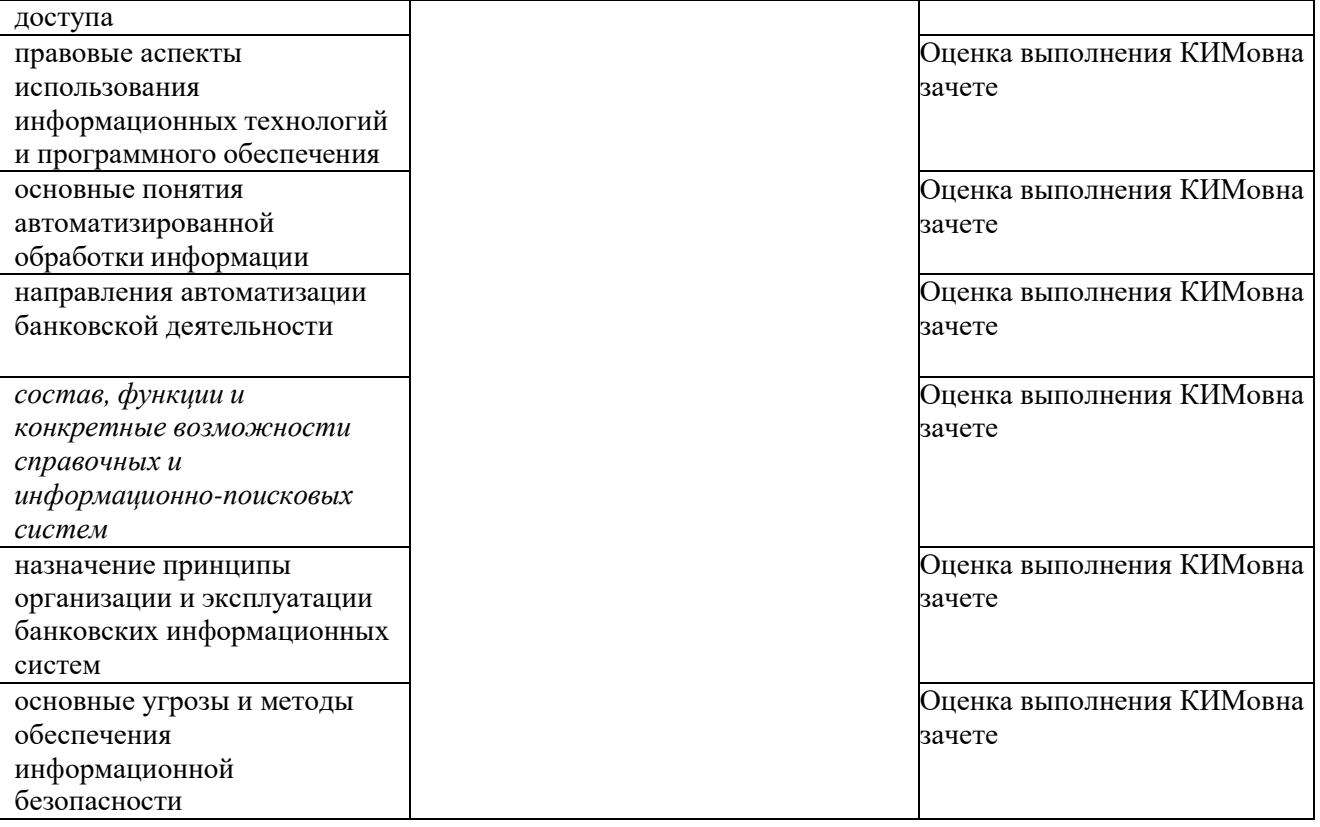